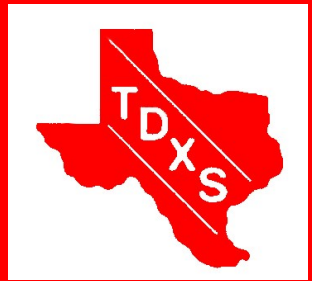

# The Bullsheet

The Official News Bulletin of The Texas DX Society An ARRL Affiliated Club

June and have two sons, Daniel, WA5DTR, and Timothy, W5TMR, who all hold General Class li-

No low hanging limbs in our driveway!!

Favorite rigs – Kenwood TS480HX with screwdriver antennas X 3 (in mine and both son's vehicles).

The Texas DX Society, Houston TX K5DX@tdxs.net August 2013

### **August Program: "Doppler for Ham Radio" by Lance Rumfield**

censes.

Professionally, Director of Substation Operation for CenterPoint Energy in my 41st year of service. Currently responsible for the correct Construction, Operation and Maintenance of all CenterPoint electrical substations.

Lance's program should prove quite interesting. He even has a working model to show at the meeting as well.

Here is Lance's bio:

#### Lance Rumfield – WD5X

First licensed as WD5KCX in 1978, primary interests include HF mobile installations and operation, antenna construction, and conversion of commercial equipment to amateur use. I am very active (as work time permits) in supporting amateur groups in conversion/maintenance of commercial and amateur UHF/VHF stations and repeaters across Southeast Texas. Recently added Doppler direction finding to the hobby, still learning - but find fun in the 'hunt'.

I am married to Debbie, N5DSR for 40 years next

## Editor's Note by Allen N5XZ

Hello! This is Allen N5XZ. Somehow, I had you don't know, I live a weak moment and accepted the job of editor of this fine publication. I don't know what happened! Tom, N5EA, willpower to NOT eat who has done an excellent job as your editor, had to give it up due to other issues. A big thanks to Tom for the

down in Richmond, TX weekend. Background about a mile from the rant. I have to use my there all the time. As I write this, it is about 9pm on Friday night, I'm looking for contacts for the 10-10

great job he did. In case Contest, and I think it's Swinging Door Restau-that's with the K3 noise going to be a l-o noise here is S4 blanker. Anyway, I'll do as your new edit cut me a bit of s right in the begin ok? (continued on pa

#### **Inside this issue:**

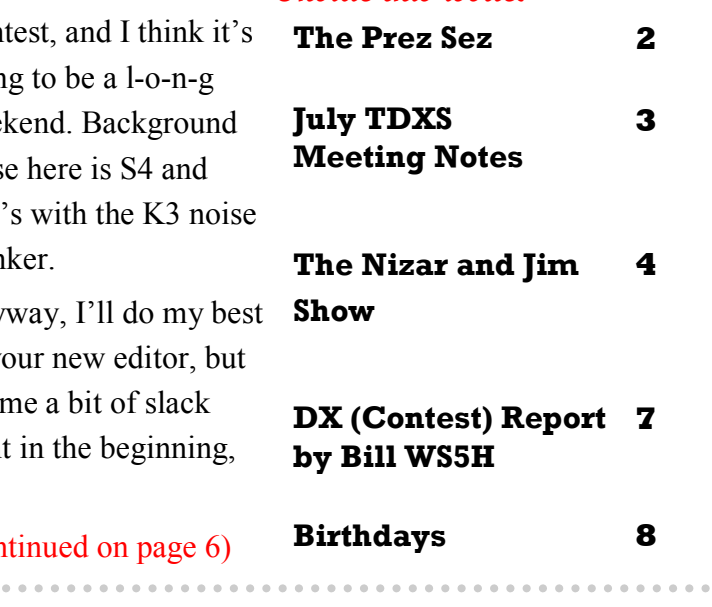

#### **Page**

## The Prez Sez by Doug WB5TKI

#### The Prez Sez

As I write this the 10 -10 phone QSO Party is in full swing. This is to say that I hear half a dozen signals on the band. Part of this is due to having a ground mounted vertical antenna, but I've always found the 10 -10 contest to be a more leisurely paced event. I don't feel that I have to devote the weekend to it, so I drift into the shack from time to time and get a radio fix by making a few contacts. Most signals are kind of weak here, but one is running 20 db over S9. That may be because Allen N5XZ is running the legal limit into a high beam and is only about 3 miles away!

I received an email recently from Webmaster Steve W9DX, concerning updates to the website DXCC page:

"The DXCC webpage has been updated with all the members' totals as of July 22, 2013. Congrats to all who have put some impressive totals on the board. Special recognition to:

 Bill Eckenrode W5SG who just earned his 5BDXCC plaque (he actually has 8BDXCC now).

 Bob Walworth N5ET who now holds #1 Honor Roll on Mixed, Phone and CW with his P5 CW card now counting. Bob is the only North

American currently holding #1 Honor Roll on CW!!!

• Jim Boockholdt N4AL for requalifying for #1 HR Mixed. We now have 10 members with current #1 HR status. Orville Burg K5VWW keeps adding to his rapidly climbing country count and is within striking distance of HR Mixed. We guess that new SteppIR is really working! If I missed anyone, or need corrections, let me know. All totals should be listed on the ARRL online DXCC Standings. Steve – W9DX"

Way to go, guys!

The August TDXS meeting will feature Lance Rumfield, WD5X in an intriguing presentation on Doppler in ham radio. I'm sure looking forward to this one! As usual, we will gather at Pappas BBQ for a pre meeting bull session. I hope to see you there!

73 es gud dx,

Doug WB5TKI

## TDXS Meeting Notes by Mike K5UO

TDXS MEETING MINUTES

Date: July 11 2013

Location: Los Tios Restaurant Attendance: K5UO, WB5IUU, W9DX, WB5TKI,K5LBU, W5UQ, N5KTN, YN2EJ (aka: W5GCX), W5PF, WF5W, K5DD, N5ET, WS5H, K5DD

> Visitors: Gene, W5DOR; Norma, KE5NDN

TDXS Business: President Doug Seyler, WB5TKI:

- Discussed the idea of every other meeting be at a local restaurant for a 'dinnermeeting' combination. This in combination with a meeting The Tracey Gee Center. Consensus received.
- Recognized Bill, WS5H for his outstanding performance as the recent Field Day Coordinator. Allowed Bill to give a review of the combo-TDXS-BVARC Field Day effort. Bill discussed the different concepts of the recent Field Day.

Membership Chairman (Bob, WB5IUU): Present and nothing reported.

Repeater Chairman (Glenn, WB5TUF) not present!

Program Chairman (Bob, W5UQ) Present: Bob solicited help from the membership in ideas for monthly programs. He passed out a "TDXS Programs Survey" sheet for competition by members. Please, please offer your ideas to Bob. Bob has done an outstanding job as program director but needs some help now.

Program: Lesotho, Africa by Frosty, K5LBU

Frosty gave a very fine presen-  $\,$  P-2:  $\,$ tation on his travel to Lesotho in the south of Africa. There were nine operators involved from Germany, Canada, South Africa and USA. All were pretty much experienced DX operators and it shows in their numbers: 32,000 QSO's in 12 days.

Their stay was at the "Roma Trading Post" which offered some fine facilities for the guys. They had several stations and antenna's set up which, we were told, did a fine job. Of course, there were some "Expert Amplifiers" involved! It appeared the Lesotho people

were good people and mannerly in their contact with the DX group.

Frosty had numerous local photos of conditions in their host country. Particularly interesting were the "roundhouses". Brick walls and 8-9 inch thick sewn-together thatched roofs.

Frosty has another African trip planned, this time to Mozambique and would like to have an experienced digital operator on-board. He says that Mozambique is number 57 in DXCC needs on the RTTY mode.

A fine presentation Frosty!

Presented to record July 11 2013 Mike Bragassa, K5UO Secy/Treas

## The Nizar and Jim Show by Nizar KONM and Jim NN50

#### **THE NIZAR AND JIM SHOW**

FLASH! JIM IN THE WOODLANDS JUST PICKED UP THE TS-480SAT CONTROL HEAD AND RE-MOTERIG, PLUGGED IT INTO THE ATT ROUTER AND WAS INSTANTLY ON THE AIR. WORKED ITALY ON 17 METERS SSB. "OUTSTANDING AUDIO" SAID FLAVIO. ANTENNA AND TRANSMITTER IN SUGAR LAND.

Nizar (K0NM) and Jim (NN5O) have dipped their toes in the water of the future of ham radio. You have read in QST about remote megastations which now include the Optibeam. Since the TS-480 efforts of one of our own, K5RC @ W7RN. Go to [RemoteHamRadio.com.](http://remotehamradio.com/) Th ese resources are magnificent, but "remote" and arguably expensive. Nizar has a beautiful ranch near Wharton with 56 acres, 7 happy horses and a river as a southern boundary. Also, the ranch is the most RF quiet place I have ever seen. Nizar has an excellent new Optibeam atop Jim's 55'

rotating tower in a clear but windy area. We are using RemoteRig hardware and software in the early testing to control Nizar's home station from his office. For various reasons, the Elecraft K3 and the Kenwood TS-480SAT appear to be the hardware of current experience and choice to interface with the RemoteRig devices. Other radios will also work. Ultimately, we hope that Nizar and Jim can operate K0NM/ranch from anywhere in the world there is an Internet connection with 1 KW out (Tokyo High Power 1.5KW) and be able to rotate the SAT has 2 antenna ports, VHF/UHF remote options are there. Now, for Nizar's comments since he has done all the work and has all the brains.

#### Jim/NN5O

#### **(NIZAR'S ADDITIONAL AND MUCH MORE VALU-ABLE COMMENTS)** When my son, Ethan, was 8 years old and we would take trips for vacation, his favorite question was "Are we there yet?"

It was never a question of IF we would get there but WHEN. As we start exploring remote operation of ham stations, I am reminded of Ethan's question - "Are we there yet?' It is not a matter of whether we will get there but just a matter of when. Why do we feel that way? Here are a couple of examples.

#### **Mobile Operation**

Imagine driving down the road and working DX using remote operation of an ICOM 7100 or Kenwood TS 480 SAT with the remote head in the car and the main part of the rig at home hooked up to a nice beam antenna. A small UHF antenna is attached to the Internet router in your car, a remote operation interface to the remote head of the ICOM 7100/TS 480, and you can tool down the road working DX. No need for a large ugly antenna on the back of the car or worrying about ground loops or power drain on the battery. Imagine working repeaters with the same rig without an additional antenna on the car.

#### **The Bullsheet** The Bullsheet

## The Nizar and Jim Show by Nizar KONM and Jim NN50

## **HOA Restrictions**

You live in a nice neighborhood but are restricted on what antenna you can put up. Or, you live in a neighborhood with S 5 electrical noise and cannot hear that distant DX, even your beam antenna. Why not rent a couple of acres of country property, away from all the electrical noise, and put up a nice antenna system with a solar powered rig at the base of the antenna and add Internet. Operate this remote rig from the luxury of your home and hear signals that barely move the S meter. All with a little package that has a footprint of less than 8 x 10 inches. signals and CW between the And, when you travel, whether in a car or to a remote site, take your small remote control rig with you and operate from a hotel room.

### **Operating a DXpedition from the Comfort of your Home**

You have always wanted to go to a faraway land and work a DXpedition. Now, with the capability of Remote Opera-

**Operation from a Home with**  tion, you can operate a DXpedition anywhere in the world without having to travel for 18 hours or live in hot, humid, tents in the middle of nowhere. Sounds farfetched? Not anymore. If I can operate the Comstock Memorial (W7RN) from anywhere in the world, I can certainly operate a rig remotely located in Timbuktu - assuming good Internet on both ends..

#### **Technology – How does it Work?**

To describe it simplistically, the Internet connection, which links the Remote Radio (RR) to the Control Station (CS), has to transfer voice, control two. The voice signal has to be converted from analog to digital format in a computer and transmitted over the Internet in packets of digital data between RR and CS. This packet has a header that tells it the location to go to and the length of the data set. Once it arrives at the other end, it has to be converted back into analog form, using a digital to analog

device, to play on the speaker. Similarly the control signals such as CI-V or CAT, which are generated from the rig, have to be transferred back and forward between RR and CS for control of the rig. Sending CW over the Internet is a major challenge since the delay in transmission of the packets from one end to the other can vary greatly. The initial delay for the signal to go from one end to the other is called the latency time and the variation in this delay time is called the jitter. A long latency time, such as experienced with satellite connections, can introduce greater than 200 milliseconds of latency. This can result in chopped CW that would be unreadable. So, CW has to be treated differently than voice, which is much more tolerant to chopping and stutter introduced by the delay times in the transmission of packets across the Internet.

END OF PART ONE--PART TWO WILL DESCRIBE OUR FURTHER PROGRESS K0NM and NN5O

## Editors Note (continued from page 1)

It's Monday morning after the 10- 10 contest. What a weekend! The contest started with a bang!...at 2359 BEFORE the contest started, just as I was getting ready to switch from my regular log to N1MM, we had a power glitch! My amp went off-line and my useless UPS did not do its job, so the computer went dead (the 12VDC radio UPS worked, though). It took me 2 or 3 minutes to reboot, and we were well into 0001Z before I could make my first Q with WS5H, who was waiting on me! Conditions were fair the first night: I made only 89 Q's. I did work perhaps 2 dozen VK/ZL and a few KH6. (I even got called by NR5M who vowed to get his 10-10 number now!) I shut things down after our local net, but came back to the radio around 11pm to find the band open, so I worked another dozen or so until 12:30pm. Saturday proved to be a fair day, with some good runs and rates, even got called by about a dozen EU (G, F, DL, I, OE, etc.) in the morning, but no Africa like last year, which was a bit of a disappointment.. Lots of SA in the afternoon as usual and ended up the day at 502, at about 1:30 am...band still open but few stations. Earlier in the day, NN5O operated K0NM's station remotely from the Woodlands to Sugar Land as mentioned in their joint article also in this issue. It sounded pretty darn good, too!

 Sunday was exciting (as things go in the Summer on 10 with lousy conditions!). I had a great run in the

morning, only 1 EU (GW4BLE) then the band went almost dead. SA came back (I worked a TON of them!), we worked a couple of loud EA8's but with about 90 min left, the band opened up again and I had a sprint to the end, trying to beat my score of last February. I managed to beat it with 12 min to go! I ended up with 862 Q's/1288 pts. compared around here...line noise crept up to 838/1274 last February (last year I made only 500 Q's/731 Pts. and got beat by Terry, TI5/N0TW). That's funny because I thought conditions were better last February than over the weekend. Terry was down in Dominica this year operating as J79TW. I am hoping to win my 12th 10-10 contest with this one. Looking back this is my 25th entry, my first being in 1986. Based on what I heard, conditions for Terry weren't very good at all.

 Other than hitting the wrong keys this a great weekend! plenty of times, the hardware/ software performed flawlessly: After I got the hang of using the N1MM software with the DVK voice keyer memories in ESM mode, making SSB QSO's at high rates was a breeze and it really saved my voice because all I had to say was the other stations callsign and hit [Enter]; type in his info and hit [Enter]...N1MM and the recorded audio memories in the K3 took care of the rest! Equipment: *Elecraft K3/P3, Alpha 78, 4-el SteppIR @ 75',* 

*N1MM controlling the K3 DVK memories via CAT.* 

K0NM came back from his business trip about 11am and got on the air...*Fresh Meat!* He started calling CQ Contest and got a lot of calls! I have to admit I was a bit envious that he was getting so many answers and my rate was down to one every 2—3 minutes!

 I'm still battling noise issues during the weekend and background "hash" was a constant S3-4 (with the pre-amp on). I'm starting to think maybe it really is originating from my house so I need to do some serious investigating...and there was some good info in a recent QST article on the same subject.

 Thanks to N5MT, WS5H, W5TKZ, K0NM and especially all the other TDXS and BVARC members who got on during the weekend and during our special nets to make

 I COULD NOT HAVE BEAT MY SCORE OF LAST FEBRU-ARY WITHOUT YOU SO THANKS AGAIN!

Oh, and a *HUGE* thanks has to go to my wife Connie, KC5VHH who allowed me to spend the whole weekend on the air with few interruptions. Have to admit that I did buy her some roses *BEFORE* the contest to let her know in advance how much I appreciate it!

Allen N5XZ #4530

## DX (Contest) Report by Bill W5SH

To the date of article submission no one submitted an article for the DX slot in August. I am looking for a volunteer from membership to do a one time, one month DX article for September. Please send me an email [dragntow@wt.net](mailto:dragntow@wt.net) to help out with an interesting article for our DX slot in the Bull Sheet.

DX chairman report: ... Topp Dx / Contest Fund: No applications have been submitted for screening and review.

Developing or maintaining Dxpedition historical files: No copy of archived files received by me as per time of this article submission.

A short brief of the10-10 Summer QSO party contest this past weekend was not great for any major DX however the band did open some despite the very disappointing sun spot activity produced in the mist of solar cycle 24. Even my modest antenna V-Quad setup 34 ft. and 350 Watts produced 356 contacts with VK, ZL, J79, KP, KH6, VE, V47, 9Z4, EA8, many S.A. prefix's, and 29 US States. This is not a brag file but is not bad results when to think I replaced a kitchen and bathroom sink faucet, celebrated my birthday with the family and took an hour and  $\frac{1}{2}$  afternoon nap both days of the contest.

As the 10-10 contest is more about promoting 10 meters than a real contest, as to why it's a QSO Party, being spotted is welcome and other avenues of awareness to make contacts are allowed. I always take a kicked back Semi ragchew mode in operating the 10-10 contest, chat with new hams and thank the low Ten numbers for the years of service promoting 10 meters. To share some of the Murphy's Law humor that I had during the contest my main rig developed a mic gain issue from the gain slider control and my  $\frac{1}{2}$  flat tubes in the amp went total flat Friday evening. The band died out for me about 10:30 PM local time so I changed out the rig with a 1980's Icom 740 and found a pair of Good / Fair 572-B's I had stashed and got the station going again. In the mist of a fair pileup Saturday some RF got into the radio and my frequency display went dark. The radio still worked so I just kept login the Q's. After I worked all I could hear, lucky me the fix was a simple power off and power back on and have had no problems after some cable reroute. Guess the old Icom is like 10 meters. It works if you work it. It was a fun weekend on 10 meters and thanks to all in and around the Houston area that checked into the special Houston SHOT net on 28.488 and got on the air to make contacts. I even logged the TDXS

club call K5DX 10-10 number for a contact and the BVARC club call KK5W. Thanks TDXS W9DX Steve and BVARC W5HFF Ross for club ten-meter support.

73 Bill WS5H

## Texas DX Society Board members

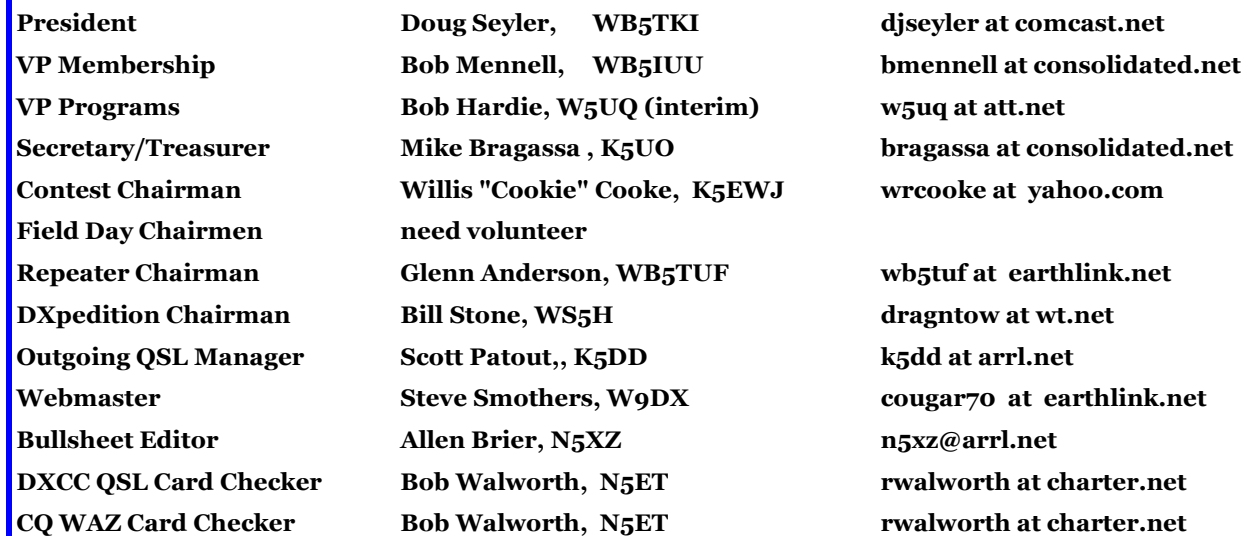

#### **How to reach US**

On the World Wide Web **http://www.tdxs.net** email address: **k5dx@tdxs.net** On 2 Meters: 147.96/36 MHz (100 Hz) On 70cm: 447.00/442.00 MHz (103.5 Hz) DX Cluster—On Packet: Connect to **K5DX** on 145.71 MHz or telnet via IP address 75.148.198.113

## TDXS says "HAPPY BIRTHDAY" to these members with birthdays in August

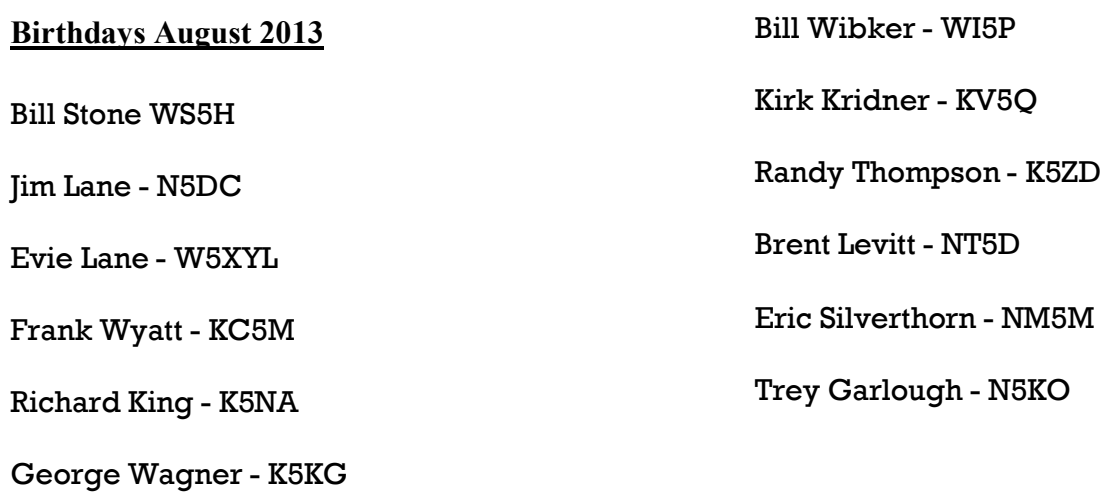